# Users and Groups

unique identifier for each user is <sup>a</sup> numeric UID (user id),

 $UID=0$  is super user, usually called  $root$ 

<sup>a</sup> user is member of one or more groups

one group is the principal group, the one found in /etc/passwd this group is used as group owner for files the user created, unless he uses newgrp

other group memberships are located in /etc/group

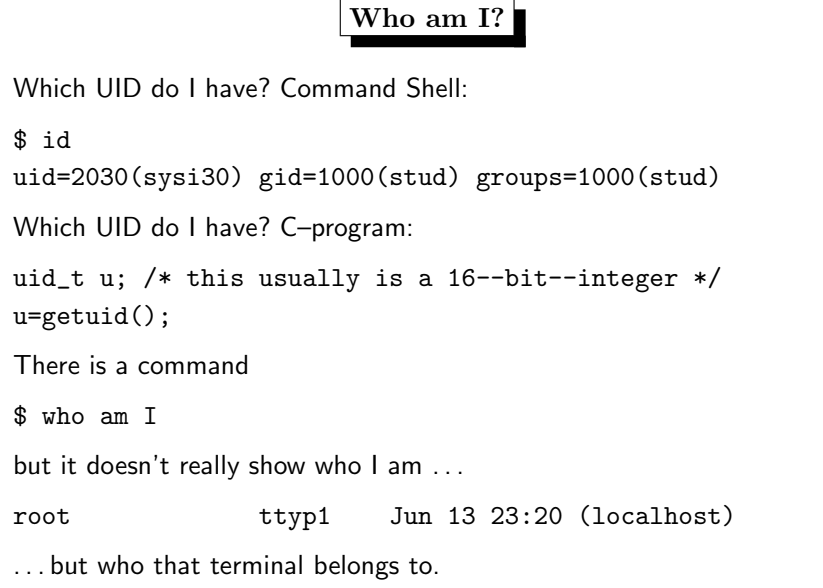

# 5. User Identities 270 Which UIDs do processes have? • RUID: real User–ID who starts the process this is also inherited from parent processes • EUID: effective User–ID decides about access to system ressources these two are different only if setuid–bit set -r-sr-xr-x <sup>2</sup> root wheel <sup>5828</sup> Jan <sup>12</sup> 08:41 /usr/bin/passwd this is controlled by the system call execve()

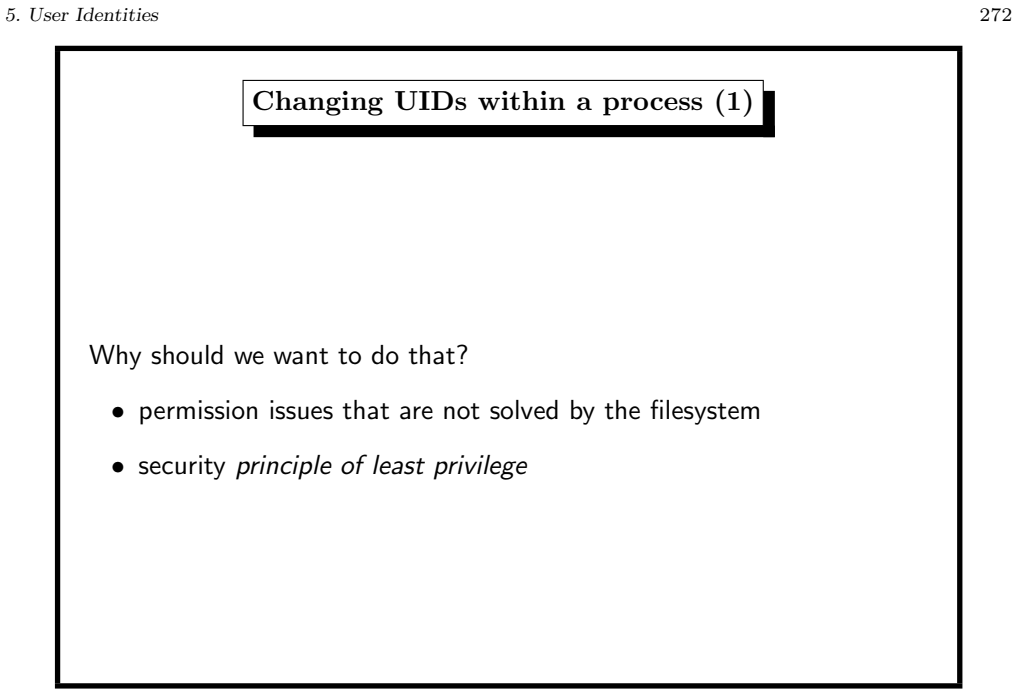

# Changing UIDs within <sup>a</sup> process (2)

- from the command–shell: use command su
	- $-$  need username  $+$  password
	- with option ,,–" simulate login
- from <sup>a</sup> C–program: use functions setuid(), seteuid()
	- process has real UID and effective UID
	- only allowed to switch between original RUID and EUID
	- this is implemented storing the EUID on startup in <sup>a</sup> third (hidden) *saved UID*

 $set(e)$ uid() fails, if... the user is not the super user and the ID specified is not the real, effective ID, or saved ID.

Managing UIDs: Programmer's View functions that work with UIDs setuid() different historical implementations  $\rightsquigarrow$ setuid mess, read article http://yarchive.net/comp/setuid\_mess.html getuid() return real UID  $geteuid()$  return effective UID setuid()  $\left| \right|$  set effective UID (root: EUID+RUID)  $seteuid()$  set effective UID setreuid() set real and effective UID

## 5. User Identities 274

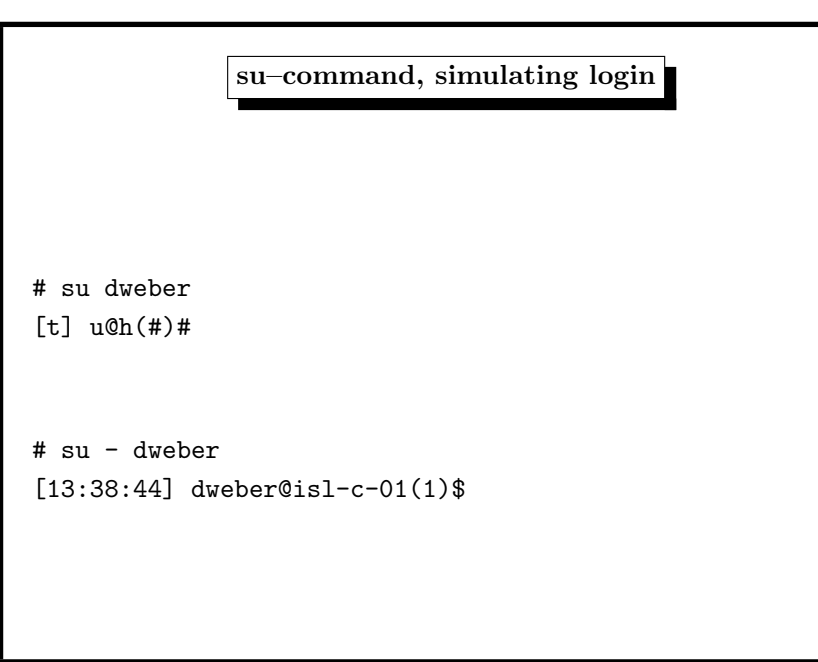

## 5. User Identities 276

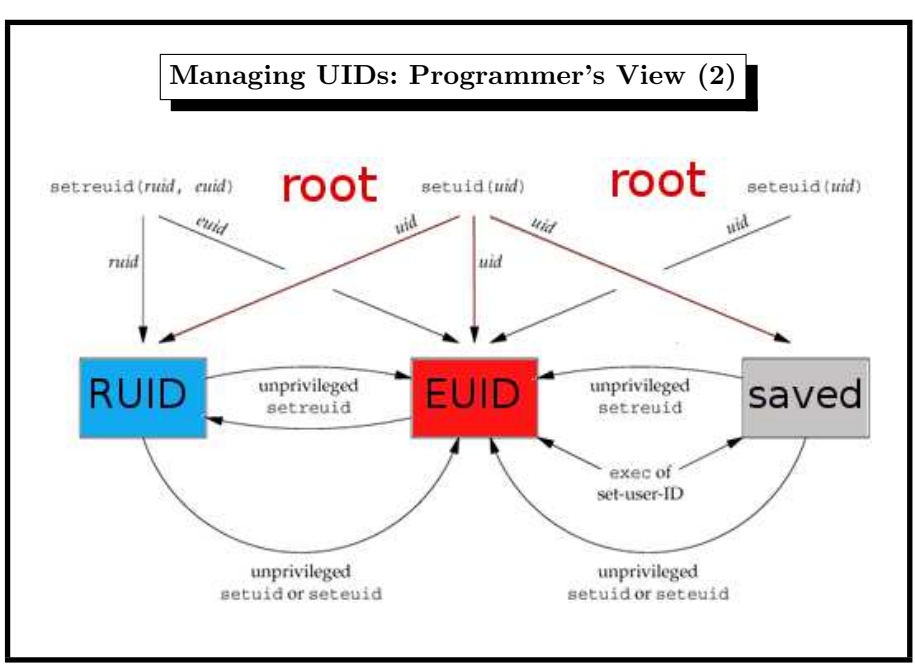

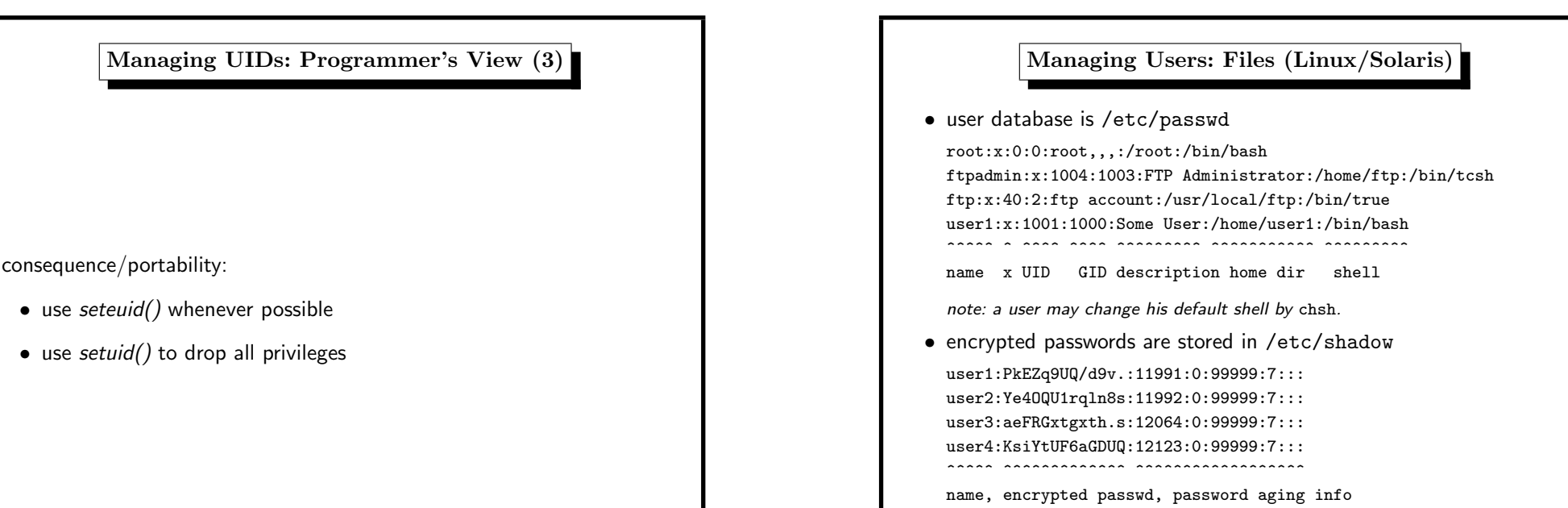

## 5. User Identities 278

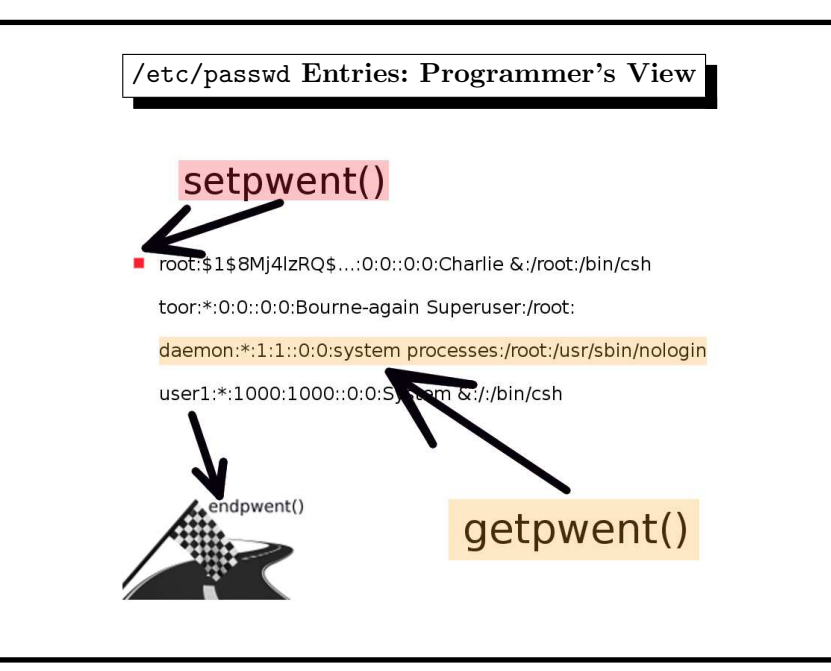

# Managing Users: Files (BSD) • user database is /etc/master.passwd -rw------- <sup>1</sup> root wheel /etc/master.passwd root:\$1\$8Mj4lzRQ\$...:0:0::0:0:Charlie &:/root:/bin/csh toor:\*:0:0::0:0:Bourne-again Superuser:/root: daemon:\*:1:1::0:0:system processes:/root:/usr/sbin/nologin user1:\*:1000:1000::0:0:System &:/:/bin/csh ^^^^^ ^ ^^^^ ^^^^ ^^ ^ ^^^^ ^^^ ^ ^^^^^^^^^^^^^^^^^ name PWD UID GID class pwd-change expire descr. home dir shell • copy w/o passwords is stored in /etc/passwd -rw-r--r-- <sup>1</sup> root wheel <sup>1357</sup> Mar <sup>12</sup> 12:35 /etc/passwd root:\*:0:0:Charlie &:/root:/bin/csh toor:\*:0:0:Bourne-again Superuser:/root: daemon:\*:1:1:system processes:/root:/usr/sbin/nologin user1:\*:1000:1000:System &:/:/bin/csh

### 5. User Identities 280

5. User Identities 283

Attacks

invert Hashing / Encryption  $\rightsquigarrow$ analyze algorithm, very hard (crypto research topic)

dictionary attack (variations of dictionary words)

brute force  $(=$  exhaustive search)

5. User Identities 284

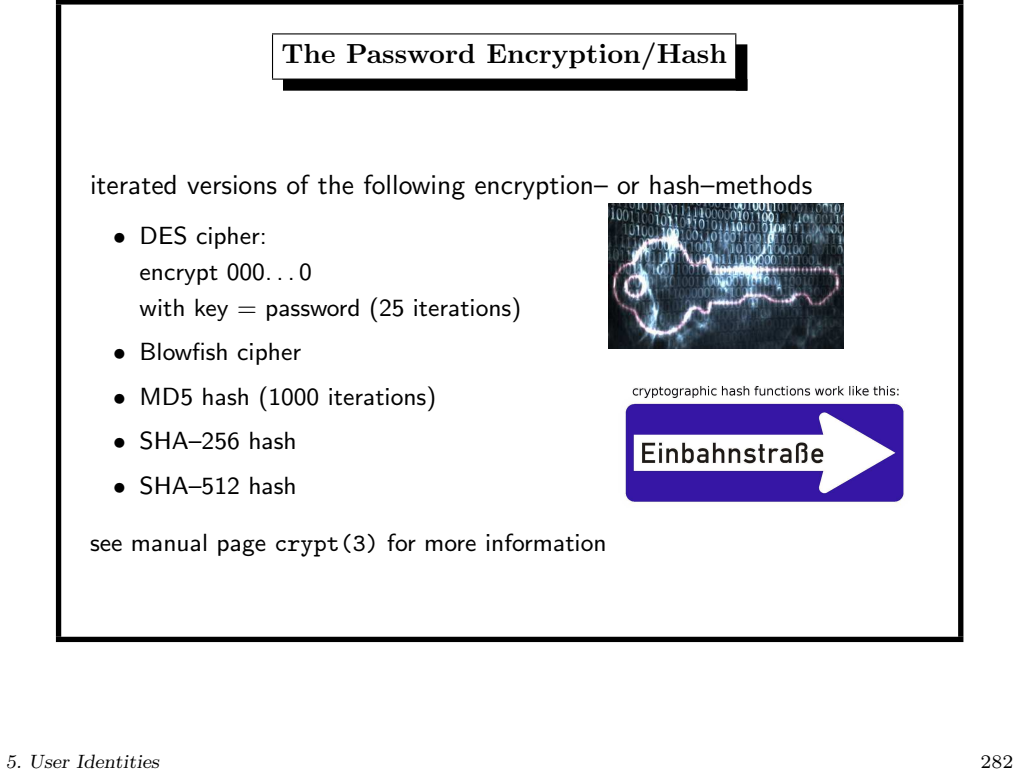

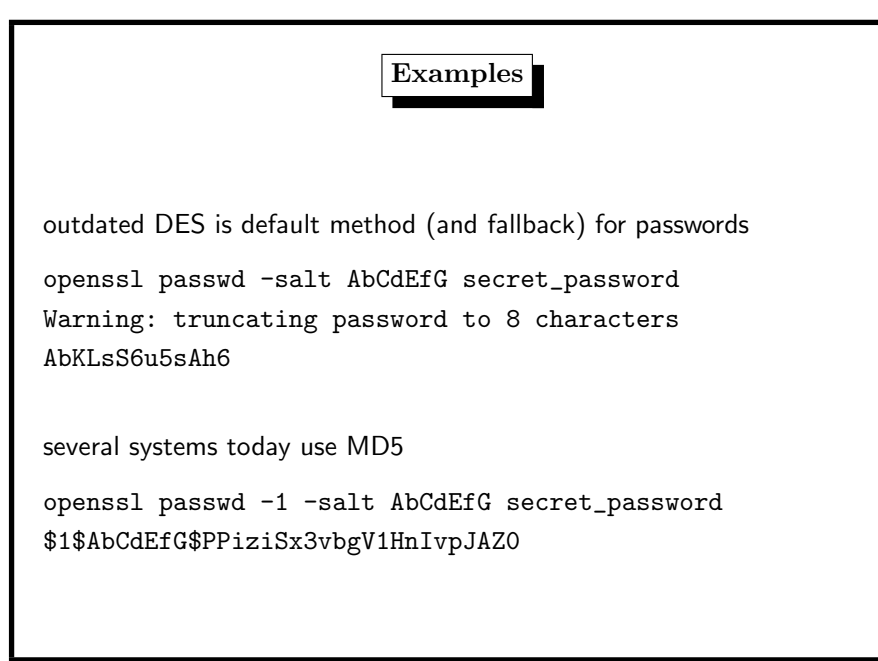

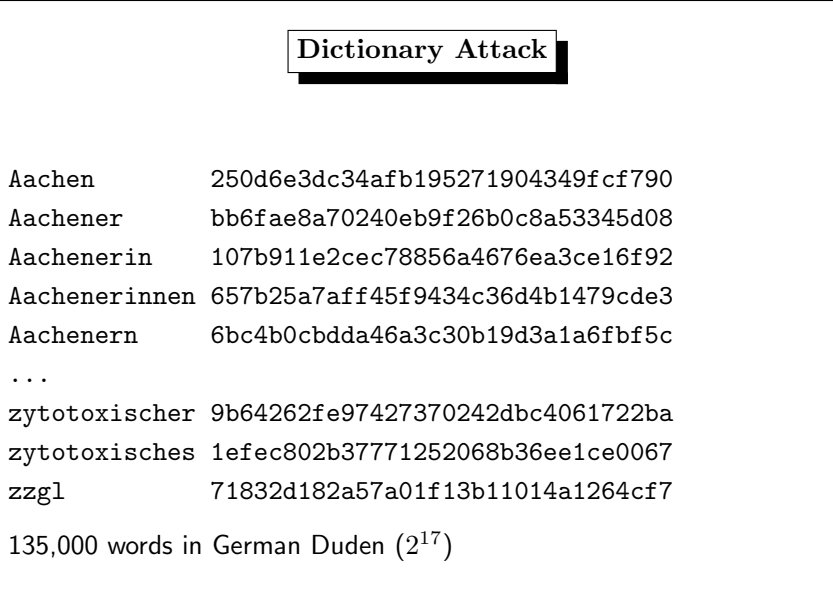

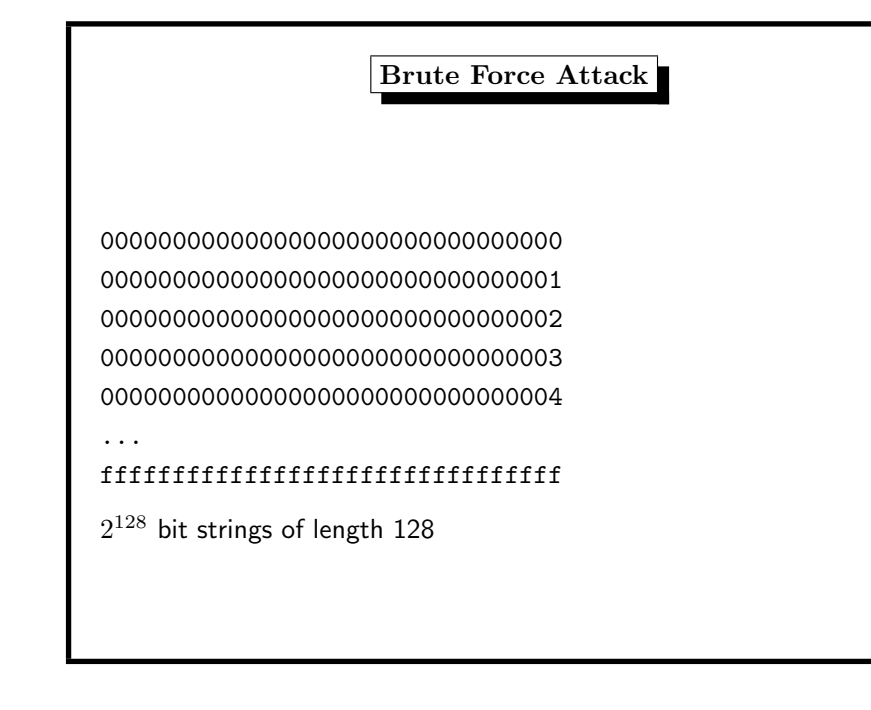

## Other Authentication Methods (1/2)

## • Challenge/Response

- server sends x, client sends  $MD5(x + pass)$  to server
- used in APOP, POP3–authentication
- attacked in <sup>2008</sup> (Leurent)
- drawback: clear-text passwords on the server
- One–Time-Passwords
	- <sup>a</sup> random password list (strong PRNG needed)
	- used in PIN/TAN, S/Key, OPIE
	- OPIE (library) One time Passwords In Everything
	- drawback: store password lists

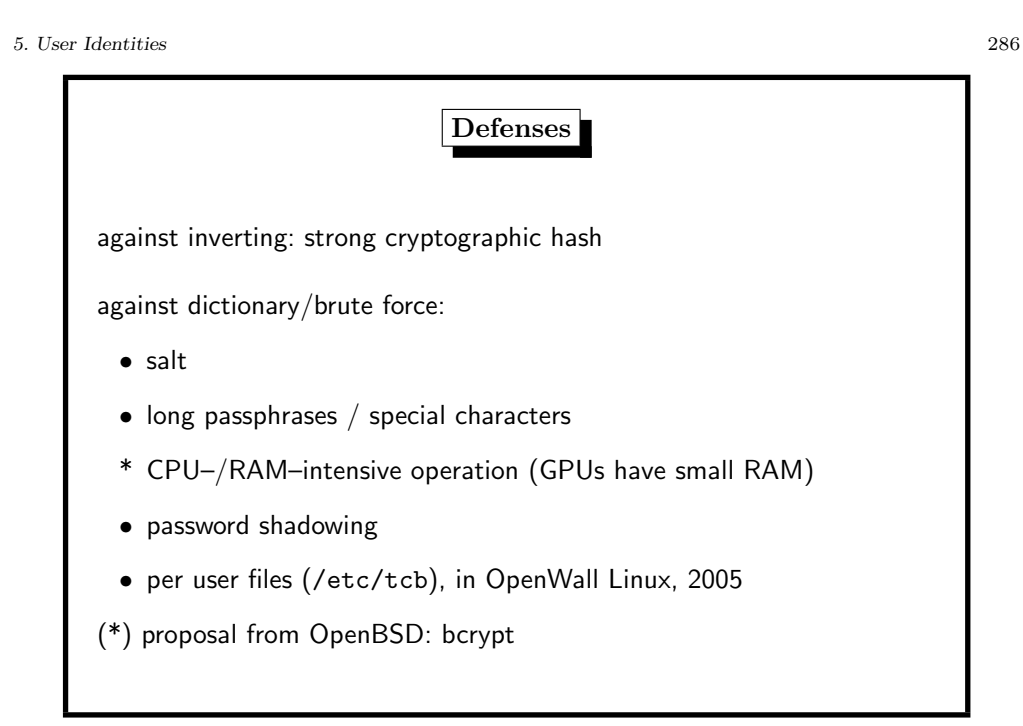

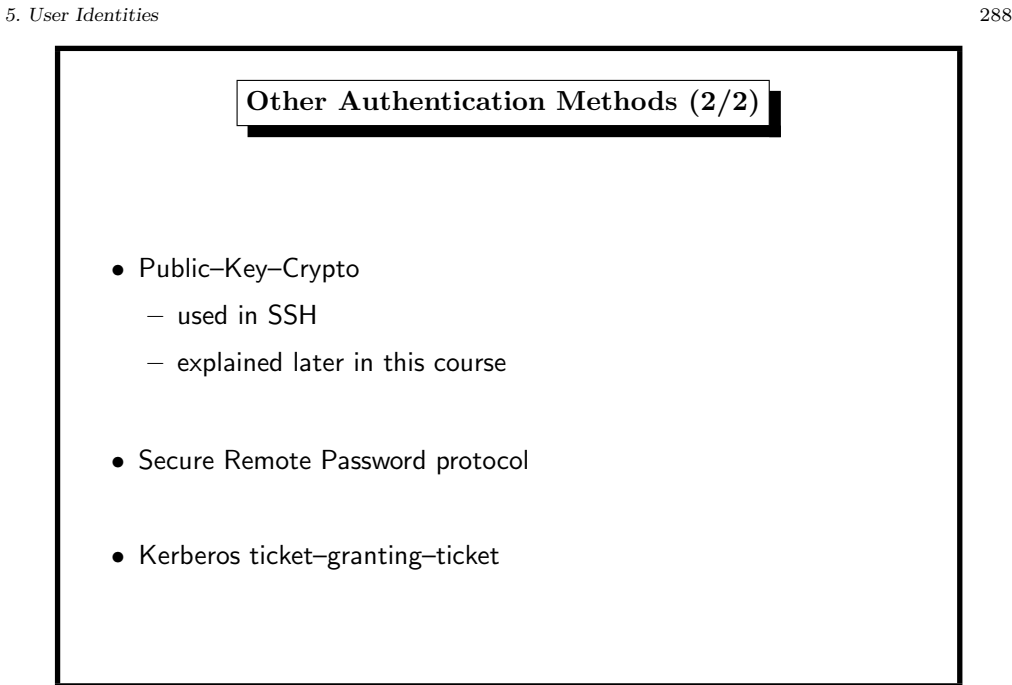

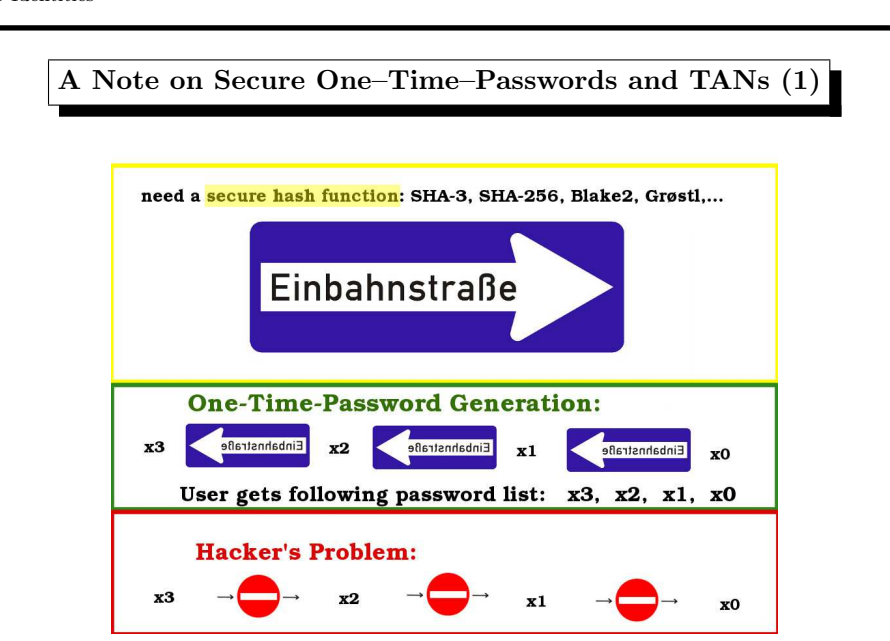

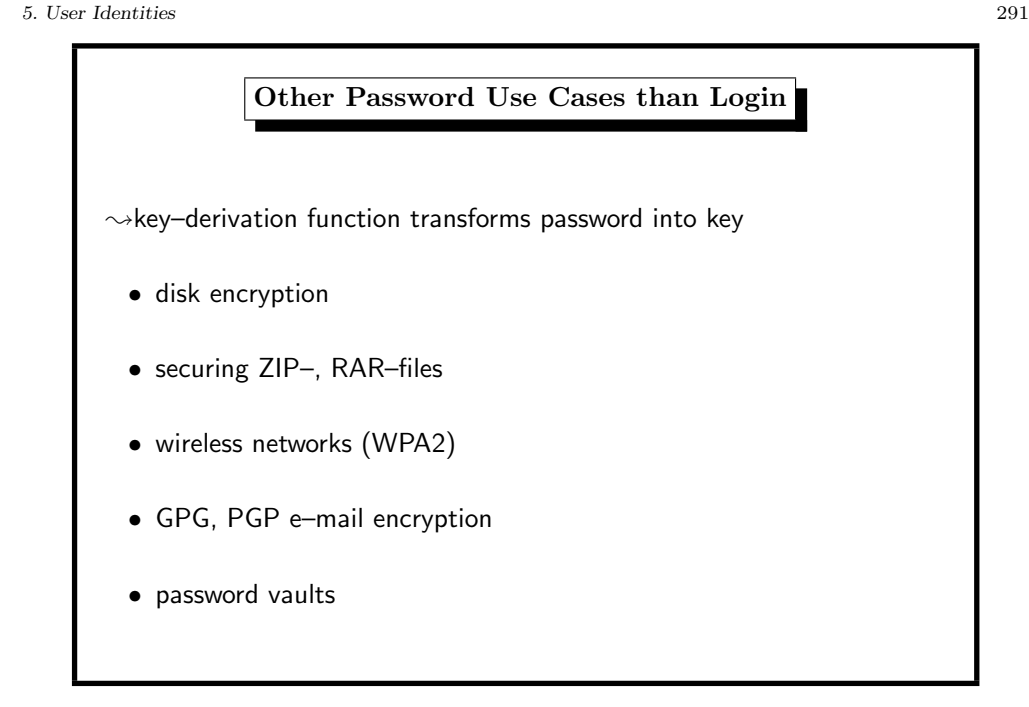

## 5. User Identities 290

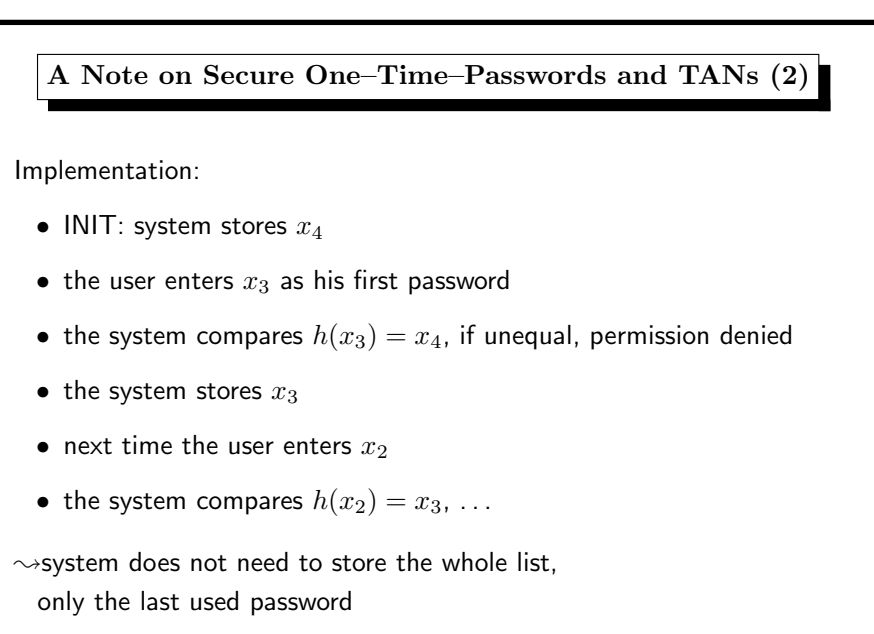

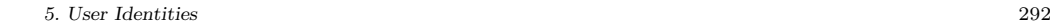

# Which Future Key–Derivation–Function? GPU– and ASIC–unfriendly, the brute–force–attacking devices • not 32–bit–based • huge memory requirements (more than <sup>a</sup> GPU–thread can handle) • lots of data dependent branching (no similar results in each thread)  $\rightsquigarrow$ not necessarily standard hash functions ( $\rightsquigarrow$ scrypt?) May 2014: specialized ASIC mining hardware for scrypt-based cryptocurrencies.

# Back to UNIX-Usermanagement: Concept of Groups

each user belongs to exactly one principal group  $(\rightarrow/e$ tc/passwd) the group ID and name defined in /etc/group

users may belong to additional groups

\$ id theobald uid=55177(theobald) gid=1111(stl) groups=1111(stl), 1113(stlnagios),60001(cuda)

corresponding entries in /etc/group

cuda:\*:60001:dweber,bohr,theobald